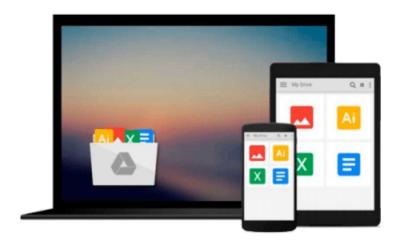

# **Windows 8.1 For Dummies**

Andy Rathbone

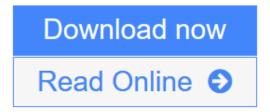

Click here if your download doesn"t start automatically

## Windows 8.1 For Dummies

Andy Rathbone

#### Windows 8.1 For Dummies Andy Rathbone

#### The bestselling book on Windows, now updated for the new 8.1 features

Microsoft has fine-tuned Windows 8 with some important new features, and veteran author Andy Rathbone explains every one in this all-new edition of a long-time bestseller. Whether you're using Windows for the first time, upgrading from an older version, or just moving from Windows 8 to 8.1, here's what you need to know. Learn about the dual interfaces, the new Start button, how to customize the interface and boot operations, and how to work with programs and files, use the web and social media, manage music and photos, and much more. You'll even find troubleshooting tips!

- This edition covers the upgrades in Windows 8.1, including the dual interfaces, basic mechanics, file storage, and how to get the free upgrade to Windows 8.1
- Shows how to manipulate app tiles, give Windows the look you choose, set up boot-to-desktop capabilities, connect to a network, and create user accounts
- Covers working with programs, apps, and files; using the Internet and social media; new apps and capabilities for working with onboard and online media; and how to move files to a new PC
- Written by Andy Rathbone, author of every edition of the bestselling Windows For Dummies

*Windows 8.1 For Dummies* is exactly what you need to get going and be productive with the newest Windows update.

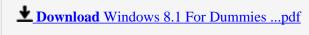

Read Online Windows 8.1 For Dummies ...pdf

Download and Read Free Online Windows 8.1 For Dummies Andy Rathbone

#### Download and Read Free Online Windows 8.1 For Dummies Andy Rathbone

#### From reader reviews:

#### **Margaret Head:**

The book Windows 8.1 For Dummies can give more knowledge and information about everything you want. Why must we leave the great thing like a book Windows 8.1 For Dummies? Wide variety you have a different opinion about e-book. But one aim that book can give many information for us. It is absolutely suitable. Right now, try to closer with your book. Knowledge or facts that you take for that, it is possible to give for each other; you can share all of these. Book Windows 8.1 For Dummies has simple shape but you know: it has great and big function for you. You can appear the enormous world by open and read a guide. So it is very wonderful.

#### **Maureen Harris:**

In this 21st one hundred year, people become competitive in every way. By being competitive today, people have do something to make these individuals survives, being in the middle of the particular crowded place and notice by means of surrounding. One thing that sometimes many people have underestimated that for a while is reading. Sure, by reading a e-book your ability to survive boost then having chance to stand than other is high. For you who want to start reading the book, we give you this kind of Windows 8.1 For Dummies book as nice and daily reading e-book. Why, because this book is greater than just a book.

#### Sandra Yunker:

This book untitled Windows 8.1 For Dummies to be one of several books which best seller in this year, that's because when you read this book you can get a lot of benefit into it. You will easily to buy this particular book in the book shop or you can order it through online. The publisher on this book sells the e-book too. It makes you more easily to read this book, because you can read this book in your Touch screen phone. So there is no reason to your account to past this book from your list.

#### **Karen Wilson:**

Reading a e-book tends to be new life style on this era globalization. With studying you can get a lot of information which will give you benefit in your life. Together with book everyone in this world may share their idea. Textbooks can also inspire a lot of people. A lot of author can inspire their particular reader with their story or their experience. Not only the story that share in the books. But also they write about advantage about something that you need case in point. How to get the good score toefl, or how to teach your young ones, there are many kinds of book that you can get now. The authors in this world always try to improve their talent in writing, they also doing some investigation before they write for their book. One of them is this Windows 8.1 For Dummies.

Download and Read Online Windows 8.1 For Dummies Andy Rathbone #5R8GPAN0WX4

# **Read Windows 8.1 For Dummies by Andy Rathbone for online ebook**

Windows 8.1 For Dummies by Andy Rathbone Free PDF d0wnl0ad, audio books, books to read, good books to read, cheap books, good books, online books, books online, book reviews epub, read books online, books to read online, online library, greatbooks to read, PDF best books to read, top books to read Windows 8.1 For Dummies by Andy Rathbone books to read online.

### Online Windows 8.1 For Dummies by Andy Rathbone ebook PDF download

Windows 8.1 For Dummies by Andy Rathbone Doc

Windows 8.1 For Dummies by Andy Rathbone Mobipocket

Windows 8.1 For Dummies by Andy Rathbone EPub